Подписан: Пономарёв Сергей Владимирович DN: C=RU, OU=Исполняющий обязанности директора, O=Воронежский филиал ФГБОУ ВО «ГУМРФ имени адмирала С.О. Макарова», CN=Пономарёв Сергей Владимирович, E=director@vrn.gumrf.ru Основание: я подтверждаю этот документ своей удостоверяющей подписью Дата: 2023.08.31 13:56:25+03'00'

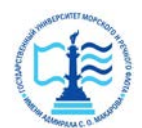

**Федеральное агентство морского и речного транспорта** Федеральное государственное бюджетное образовательное учреждение высшего образования **«Государственный университет морского и речного флота** 

**имени адмирала С.О. Макарова» Воронежский филиал ФГБОУ ВО «ГУМРФ имени адмирала С.О. Макарова»**

Кафедра математики, информационных систем и технологий

# **ФОНД ОЦЕНОЧНЫХ СРЕДСТВ**

по дисциплине *«Компьютерная графика»* (приложение к рабочей программе дисциплины)

Направление подготовки 09.03.02 Информационные системы и технологи

Направленность (профиль) Информационные системы на транспорте

Уровень высшего образования бакалавриат

Форма обучения очная, заочная

г. Воронеж 2022

### 1. Перечень компетенций и этапы их формирования в процессе освоения дисциплины

Таблица 1

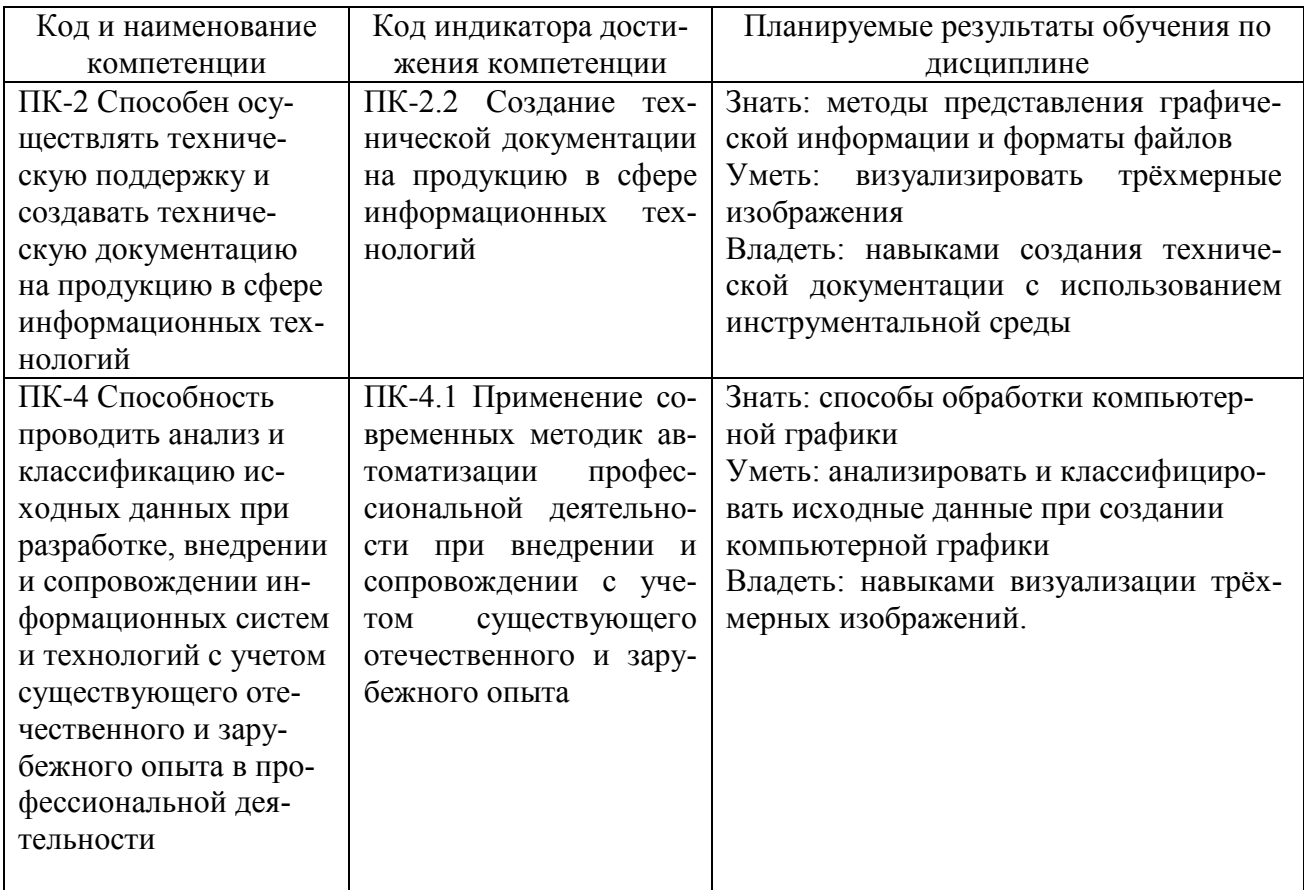

#### Планируемые результаты обучения по дисциплине

## 2. Паспорт фонда оценочных средств для проведения текущей и промежуточной аттестации обучающихся

Таблица 2

Оценочные средства для проведения текущей и промежуточной аттестации обучающихся

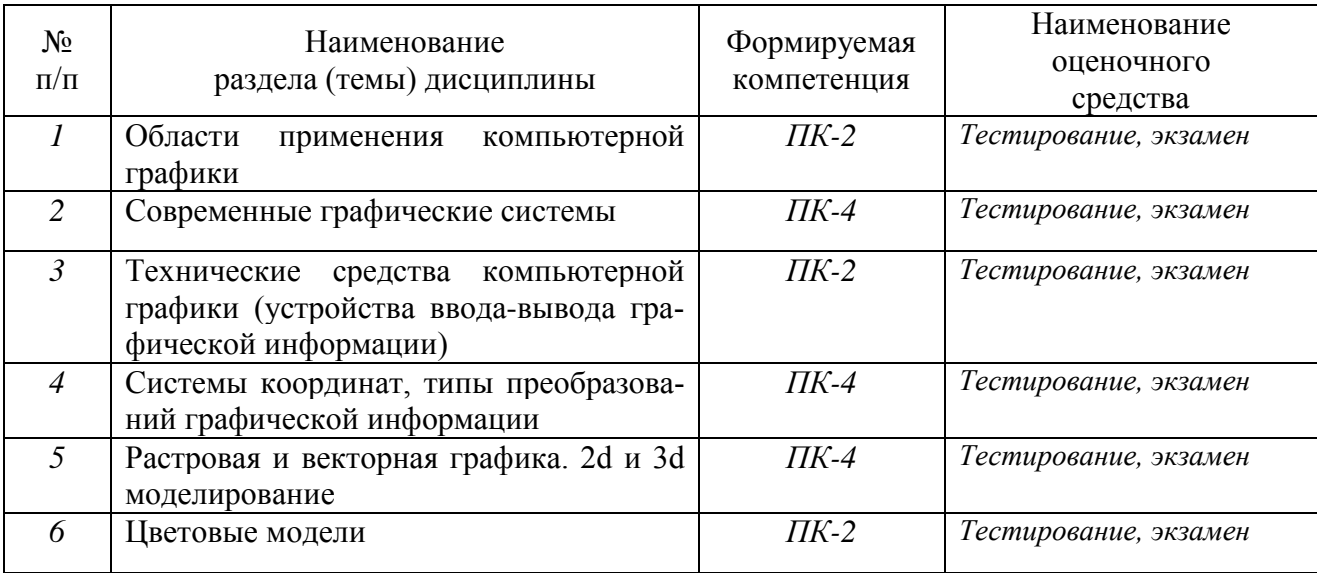

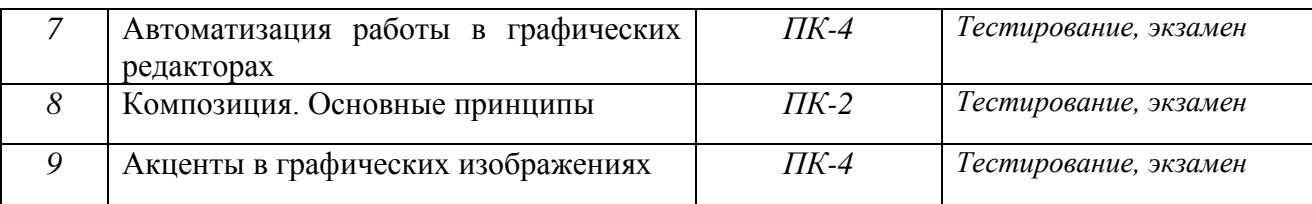

# Таблица 3

# Критерии оценивания результата обучения по дисциплине и шкала оценивания по дисциплине

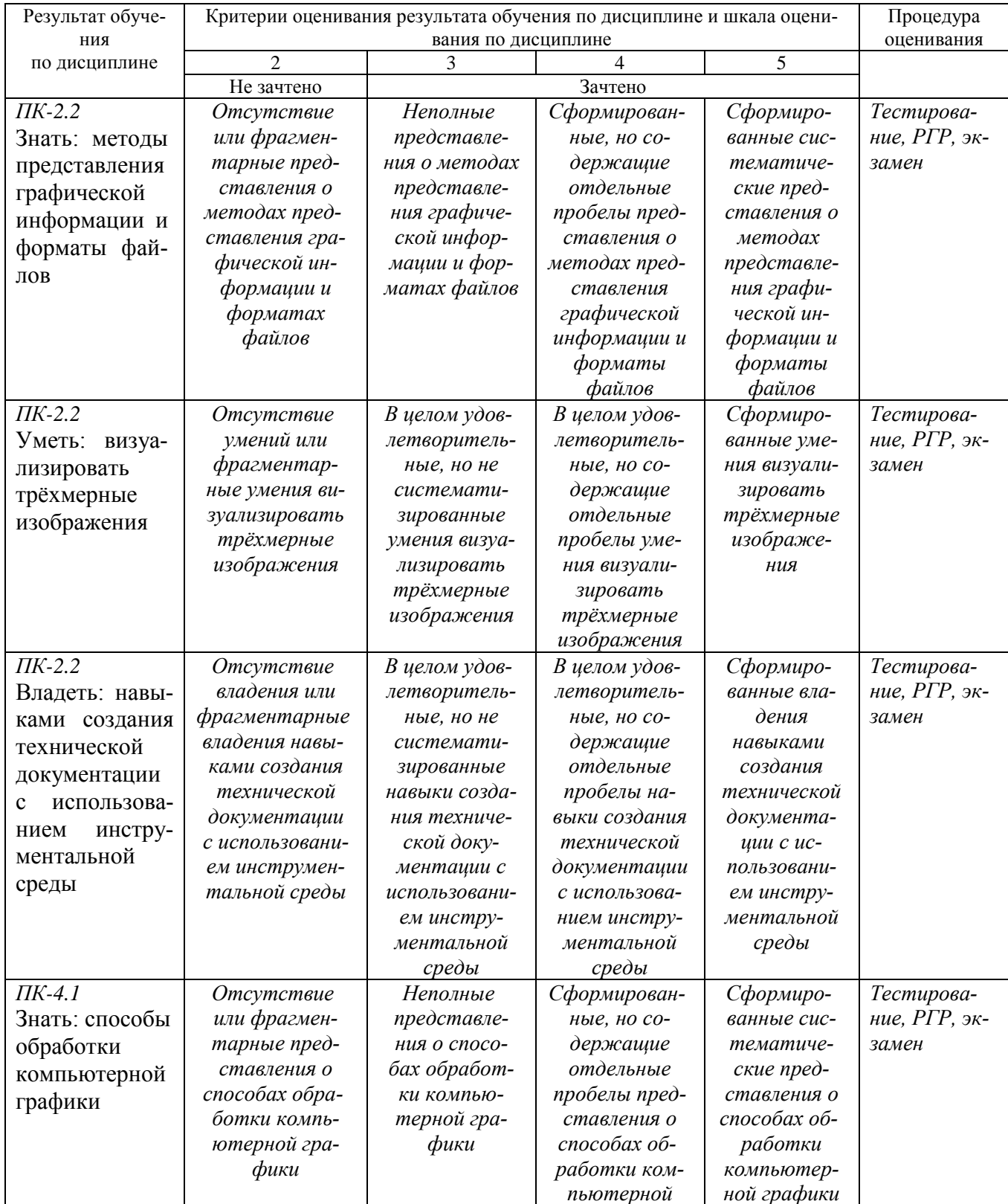

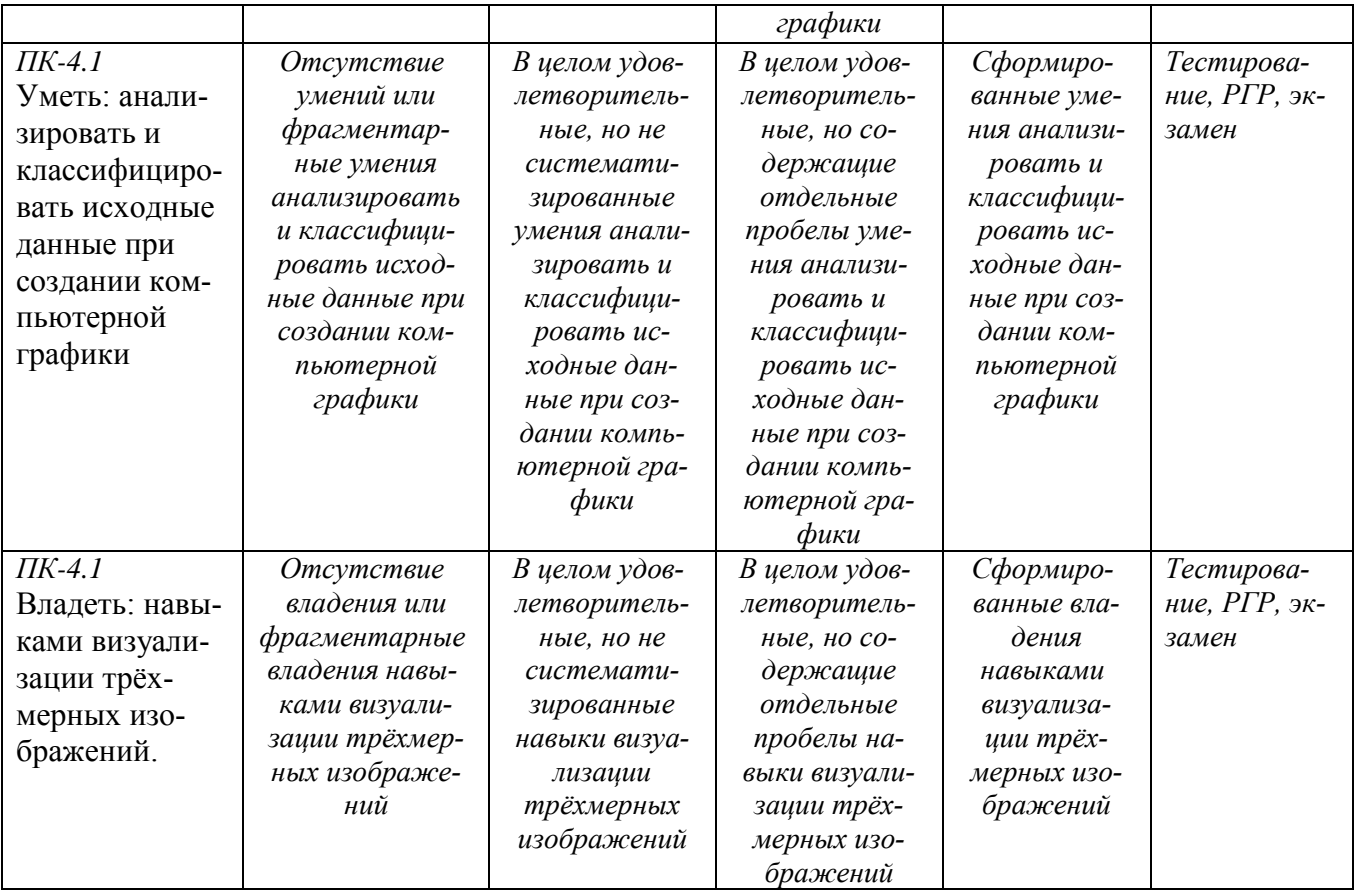

# ФОНД ОЦЕНОЧНЫХ СРЕДСТВ ДЛЯ ПРОВЕДЕНИЯ ТЕКУЩЕГО **КОНТРОЛЯ**

### Tecm

### 1. Графическим редактором называется программа, предназначенная для:

- 1. создания графического образа текста;
- 2. редактирования вида и начертания шрифта;
- 3. работы с графическим изображением;
- 4. построения диаграмм.

## 2. Минимальным объектом, используемым в векторном графическом редакторе, является:

- 1. точка экрана (пиксел);
- 2. объект (прямоугольник, круг и т. д.);
- 3. палитра цветов;
- 4. знакоместо (символ).

#### 3. К основным операциям, возможным в графическом редакторе, относят $c\mathbf{g}$ :

- 1. линия, круг, прямоугольник;
- 2. карандаш, кисть, ластик;
- 3. выделение, копирование, вставка;
- 4. набор цветов.

### 4. Какой из указанных графических редакторов является векторным?

1. CorelDRAW:

- 2. Adobe Fotoshop;
- 3. Paint

# **5. В цветовой модели RGB установлены следующие параметры: 0, 255, 0. Какой цвет будет соответствовать этим параметрам?**

- 1. черный;
- 2. красный;
- 3. зеленый;
- 4. синий.

# **6. Большой размер файла — один из недостатков:**

- 1. растровой графики;
- 2. векторной графики.

# **7. Разрешение изображения измеряется в:**

- 1. пикселах;
- 2. точках на дюйм (dpi);
- 3. мм, см, дюймах;
- 4. количестве цветовых оттенков на дюйм (jpeg).

# **8. Какая заливка называется градиентной?**

- 1. сплошная (одним цветом);
- 2. с переходом (от одного цвета к другому);
- 3. заливка с использованием внешней текстуры;
- 4. заливка узором.

# **9. В модели CMYK в качестве компонентов применяются основные цвета**

**...**

- 1. красный, зеленый, синий, черный
- 2. голубой, пурпурный, желтый, черный
- 3. красный, голубой, желтый, синий
- 4. голубой, пурпурный, желтый, белы

# **10. Для вывода графической информации в персональном компьютере используется**

- 1. мышь
- 2. клавиатура
- 3. экран дисплея
- 4. сканер

# **11. Графика с представлением изображения в виде последовательности точек со своими координатами, соединенных между собой кривыми, которые описываются математическими уравнениями, называется**

- 1. фрактальной
- 2. растровой
- 3. векторной
- 4. прямолинейной

# **12. Какие операции мы можем выполнять над векторными графическими изображениями?**

*Выберите несколько вариантов ответа:*

- 1. Копировать
- 2. Вырезать
- 3. Вставить

4. Переместить

### **13. Минимальным объектом, используемым в растровом графическом редакторе, является:**

- 1. точка экрана (пиксел);
- 2. объект (прямоугольник, круг и т. д.);
- 3. палитра цветов;
- 4. знакоместо (символ).

## **14. Деформация изображения при изменении размера рисунка — один из недостатков:**

- 1. растровой графики;
- 2. векторной графики.

# **15. Палитрой в графическом редакторе является:**

- 1. линия, круг, прямоугольник;
- 2. карандаш, кисть, ластик;
- 3. выделение, копирование, вставка;
- 4. набор цветов.

# **16. Инструментами в графическом редакторе являются:**

- 1. точка экрана (пиксел);
- 2. объект (прямоугольник, круг и т. д.);
- 3. палитра цветов;

# **17. В модели RGB в качестве компонентов применяются основные цвета:**

- 1. голубой, пурпурный, желтый;
- 2. красный, голубой, желтый;
- 3. красный, зеленый, синий;
- 4. пурпурный, желтый, черный.

# **18. В цветовой модели RGB установлены следующие параметры: 255, О, О. Какой цвет будет соответствовать этим параметрам?**

- 1. черный;
- 2. красный;
- 3. зеленый;
- 4. синий.

### **19. При увеличении разрешения (количества пикселов на дюйм) и размера рисунка размер файла этого рисунка:**

- 1. уменьшается;
- 2. возрастает;
- 3. остается неизменным.

## **20. Минимальной единицей измерения на экране графического редактора является:**

- 1. мм;
- 2. см;
- 3. пиксел;
- 4. дюйм.

### **21. Какой из графических редакторов является растровым?**

- 1. Adobe Illustrator
- 2. Paint
- 3. Corel Draw

# **22. Сетку из горизонтальных и вертикальных столбцов, которую на экране образуют пиксели, называют:**

- 1. видеопамятью
- 2. видеоадаптером
- 3. растром
- 4. дисплейным процессором

#### **23. Для хранения 256-цветного изображения на один пиксель требуется:**

- 1. 2 байта
- 2. 4 бита
- 3. 256 битов
- 4. 1 байт

### **24. Если элементов графического изображения много и нам нужно их все переместить, нам на помощь приходит**

- 1. Группировка
- 2. Объединение
- 3. Слияние

### **Критерии оценки**

Оценка результатов тестирования. За каждый правильный ответ начисляется 1 балл. Для перевода баллов в оценку применяется универсальная шкала оценки образовательных достижений. Если обучающийся набирает

- − от 90 до 100% от максимально возможной суммы баллов выставляется оценка «отлично»;
- − от 80 до 89% оценка «хорошо»,
- − от 51 до 79% оценка «удовлетворительно»,
- − менее 51% оценка «неудовлетворительно».

# ФОНД ОЦЕНОЧНЫХ СРЕДСТВ ДЛЯ ПРОВЕДЕНИЯ ТЕКУЩЕГО

### КОНТРОЛЯ

### *Расчетно-графическая работа в виде реферата*

### *Примерные темы*

- 1. Современные технологии в компьютерной графике.
- 2. Аппаратное обеспечение и графические программы
- 3. История и настоящее SIGGRAPH
- 4. Неразрушающие алгоритмы сжатия компьютерной графики
- 5. Разрушающие алгоритмы сжатия компьютерной графики
- 6. История разработки крупных графических пакетов Photoshop, Corel, Autodesk.
- 7. Стандарты и языки компьютерной графики.
	- 1)CGI
	- 2)IGES
	- 3)Direct3D
	- 4)DirectX
	- 5)VRML
	- 6)OpenGL

# 7) Action Script

- 8. Алгоритмы распознавания изображения.
- 9. Поисковые сервисы изображений, принципы их работы.

Таблица 4

# Критерии оценки

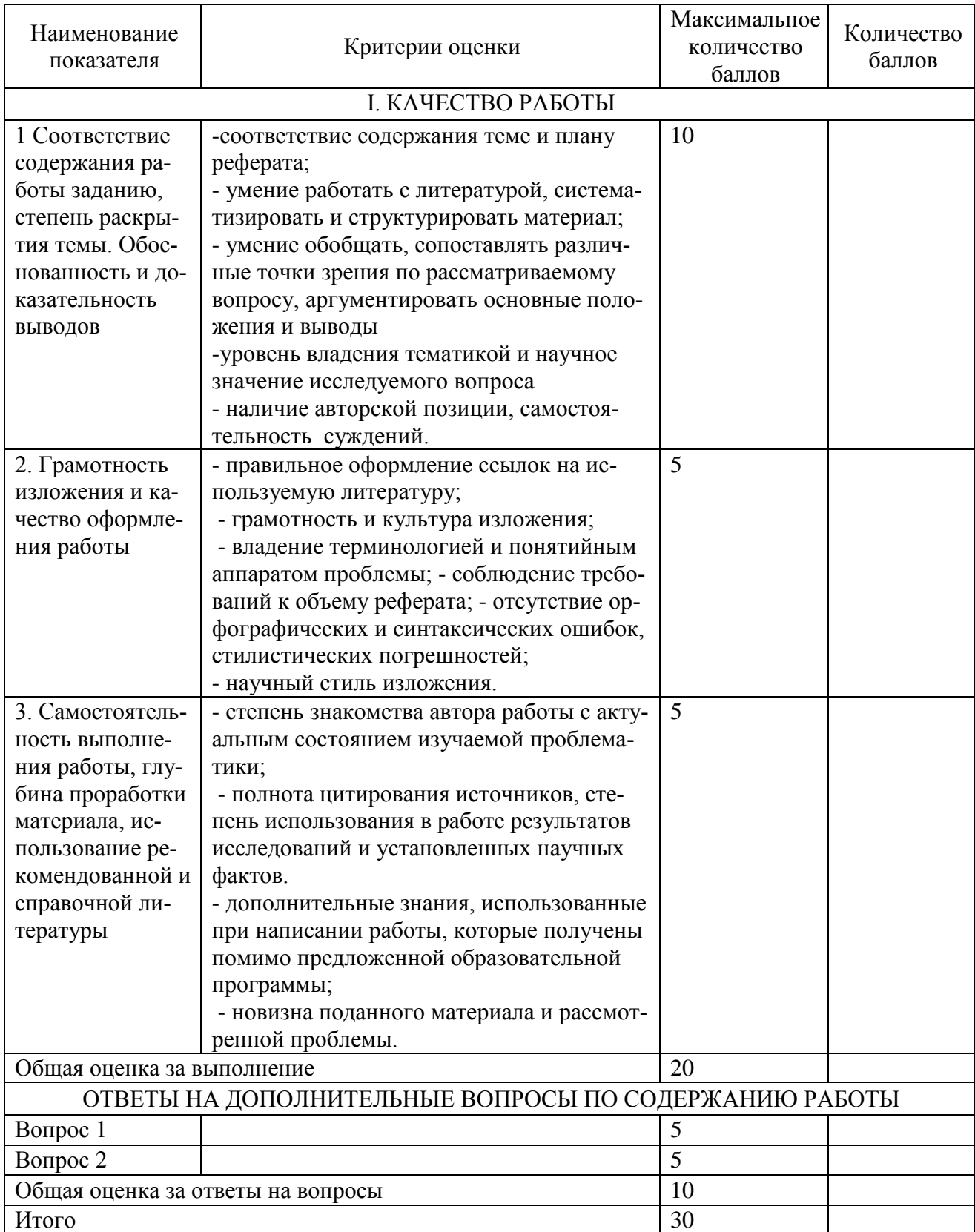

Для перевода баллов критериально-шкалированной таблицы в оценку применяется универсальная шкала оценки образовательных достижений. Если студент набирает 27-30 баллов и выше - оценка «отлично», 26 -21 баллов и выше - оценка «хорошо», 18-21 баллов и выше - оценка «удовлетворительно», менее 18 - оценка «не зачтено».

# *Расчетно-графическая работа*

Текущий контроль по дисциплине «Компьютерная графика» проводится в форме расчетно-графической работы.

Задание:

1. Архитектурно-строительный чертеж здания в 2D-пространстве

- 1.1. Создать сетки координационных осей здания
- 1.2. Сформировать контуры стен и изображений окон на плане
- 1.3. Добавить динамические блоки на план
- 1.4. Проставить размеры на плане
- 1.5. Сформировать изображение фасада
- 2. Архитектурно-строительный чертеж здания в 3D-пространстве
- 2.1. Построить стены и контуры окон
- 2.2. Построить внутренние перегородки
	- 2.3. Построить крышу здания

Выполнение заданий должно осуществляться с использованием таблиц, графиков и диаграмм.

Критерии оценивания:

- полнота и правильность ответа;
- степень осознанности, понимания изученного;
- языковое оформление ответа.

Таблица 5

# Показатели и шкала оценивания выполнения

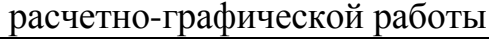

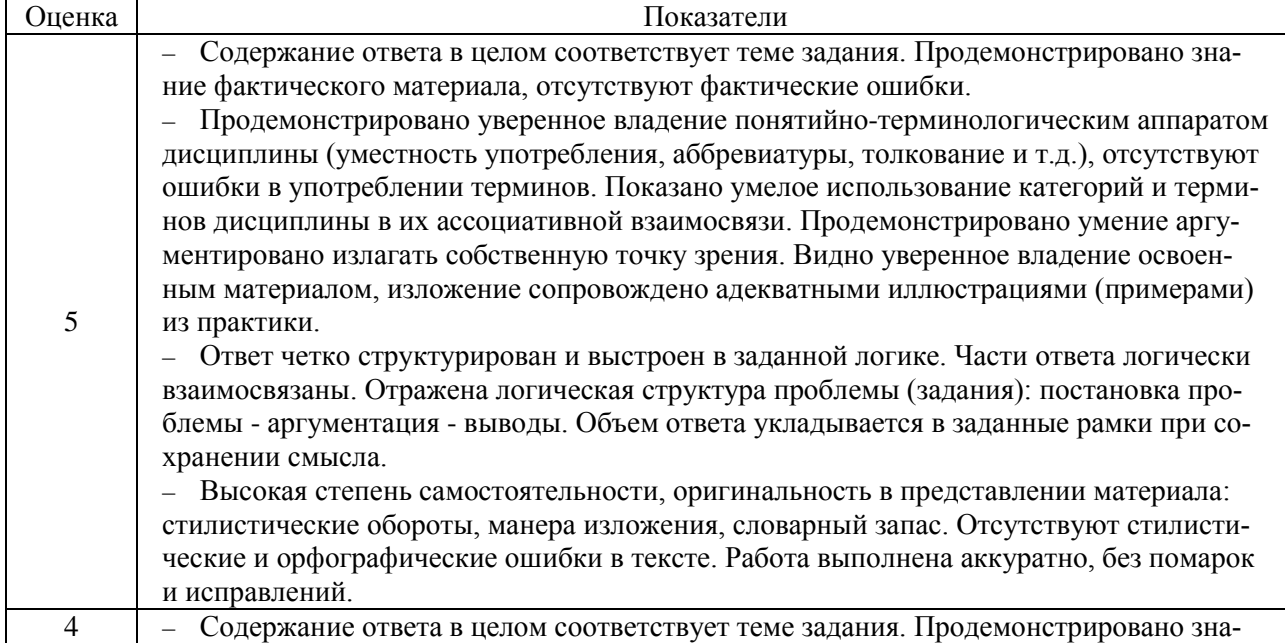

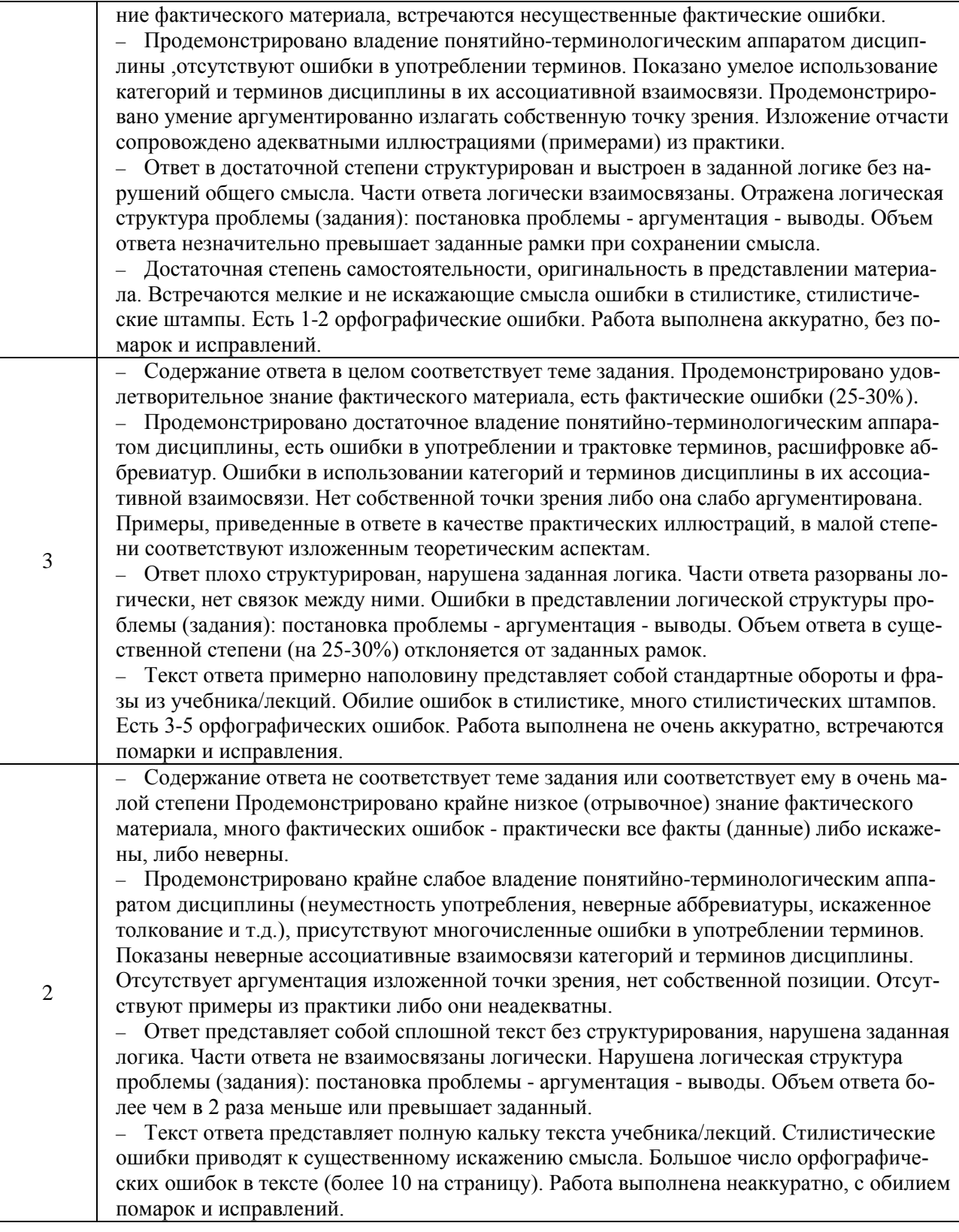

# ФОНД ОЦЕНОЧНЫХ СРЕДСТВ ДЛЯ ПРОВЕДЕНИЯ ПРОМЕЖУТОЧНОГО КОНТРОЛЯ

*Промежуточная аттестация – Экзамен*

### *Вопросы к экзамену*

- *1.* Определение, основные задачи КГ.
- *2.* Сферы применения компьютерной графики.
- *3.* Классификация применений компьютерной графики.
- 4. Эволюция видеоподсистем компьютера.
- 5. Назначение, структура, основные характеристики видеоплат.
- 6. Основные характеристики мониторов. Печать графических изображений.
- 7. Графические рабочие станции.
- 8. Средства воспроизведения и ввода графики: мониторы и видеокарты, принтеры, плоттеры и сканеры.
- 9. Манипуляторы
- 10. Растровая и векторная графика. Интерполяция.
- 11. Системы координат в КГ.
- 12. Аффинные преобразования.
- 13. Двумерные геометрические преобразования в КГ.
- 14. Трехмерные геометрические преобразования в КГ.
- 15. Масштабирование изображений. Выборка изображений.
- 16. Алгоритмы растровой графики. Преобразование отрезков из векторной формы в растровую.
- 17. Простейший пошаговый алгоритм. Алгоритм Брезенхема для отрезков прямых.
- 18. Выравнивание отрезков. Линии постоянной яркости.
- 19. Растровая развертка букв.
- 20. Пропорциональное размещение литер и нижние выносные элементы.
- 21. Выравнивание литер.
- 22. Растровая развертка окружностей.
- 23. Восьмистороняя симметрия.
- 24. Цвет в компьютерной графике.
- 25. Понятие цвета в компьютерной графике.
- 26. Аддитивные и субтрактивные цвета в компьютерной графике.
- 27. Индексированные цвета.
- 28. Макросы, пакетная обработка. Создание веб-страниц, слайсы
- 29. Основные законы композиции, в частности на примере разработки вебсайтов и создания макетов печатных изданий.
- 30. Макросы, пакетная обработка. Создание веб-страниц, слайсы.
- 31. Основные законы композиции, в частности на примере разработки вебсайтов и создания макетов печатных изданий
- 32. Способы акцентирования внимания пользователя или читателя на публикуемом материале.

#### Критерии оценки ответов на экзамене

Таблица 6

#### Критерии оценки

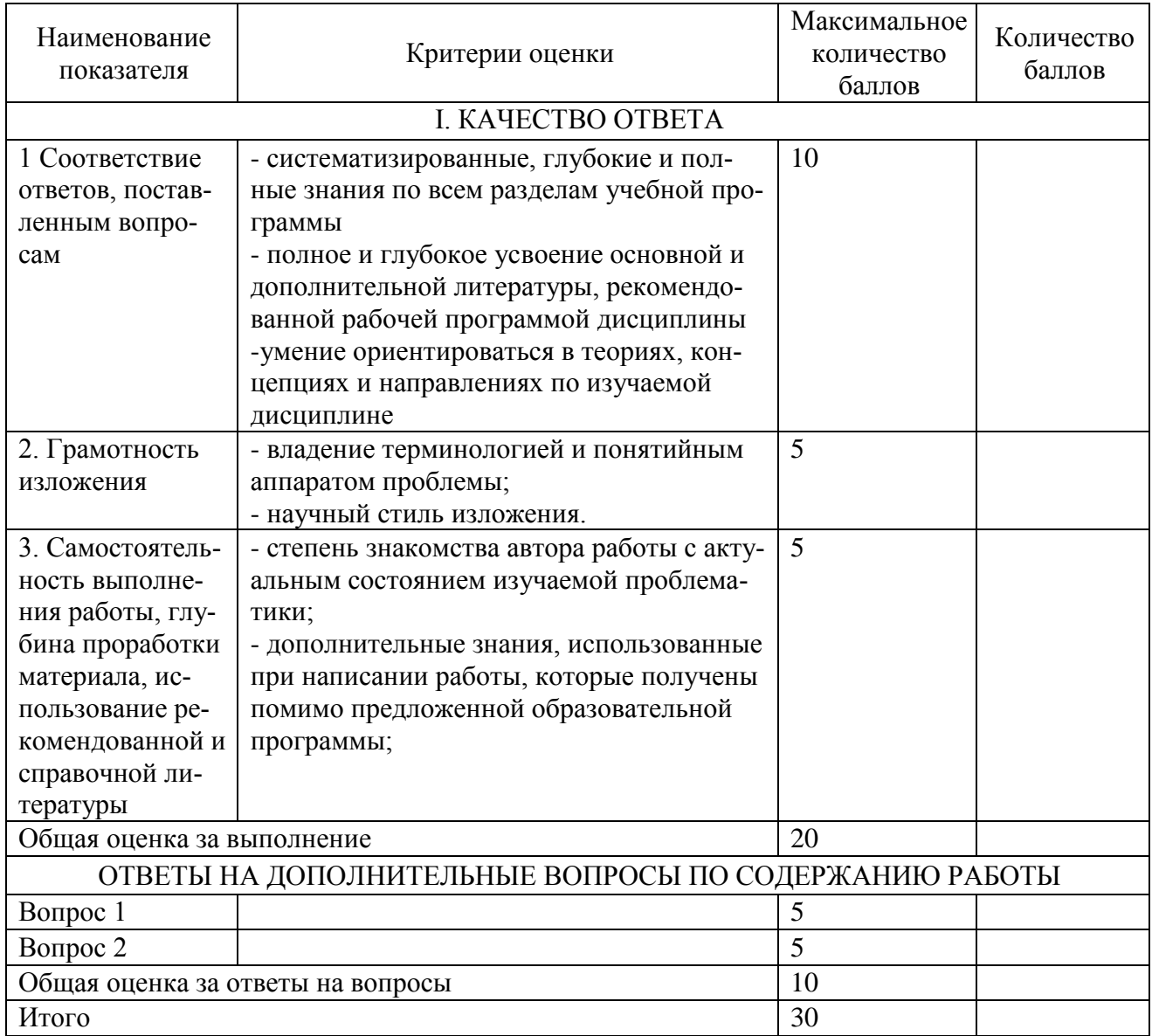

Для перевода баллов критериально-шкалированной таблицы в оценку применяется универсальная шкала оценки образовательных достижений. Если студент набирает 27-30 баллов и выше - оценка «отлично», 26 -21 баллов и выше - оценка «хорошо», 18-21 баллов и выше - оценка «удовлетворительно», менее 18 - оценка «неудовлетворительно».

Составитель: д.т.н., профессор Лапшина М.Л.

Зав. кафедрой: к.ф.-м.н., доцент Кузнецов В. В.

Рабочая программа рассмотрена на заседании кафедры математики, информационных систем и технологий и утверждена на 2022/2023 учебный год. Протокол № 10 от 23 июня 2022 г.